## The book was found

# **What's New In Windows 8.1 Update (from Windows 7) Quick Reference Guide (Cheat Sheet Of New Features & Instructions - Laminated Card)**

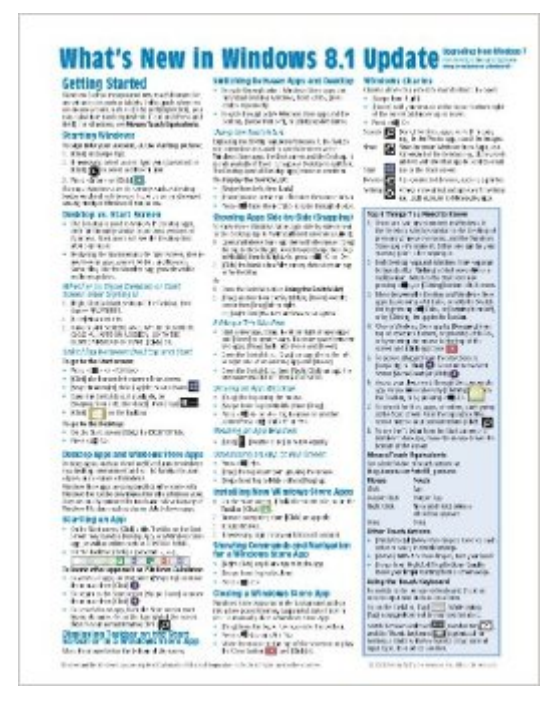

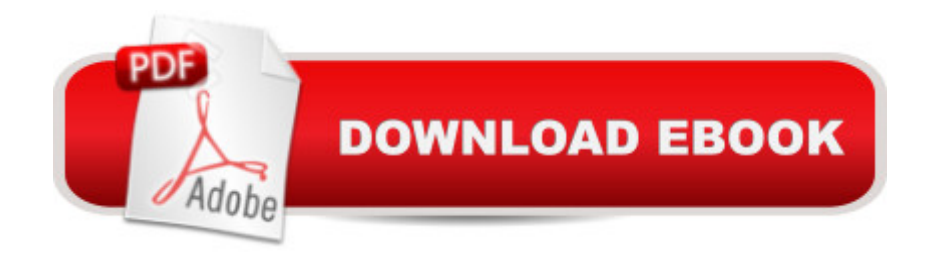

## **Synopsis**

Two page laminated quick reference guide showing instructions for the new and changed features of Windows 8.1 Update, for users upgrading from Windows 7. Includes touch interface. Written with Beezix's trademark focus on clarity, accuracy, and the user's perspective, this guide will be a valuable resource to improve your proficiency in using the updated Windows 8.1.This guide incorporates changes brought by the Windows 8.1 Update released in early April. Microsoft is urging all users of Windows 8.1 to ensure the update is installed by June 10, 2014, or risk not receiving future patches.Not sure if you have the "Update"? If you have shut down and search buttons at the top right of your Start screen, then you have the UpdateThe Following Topics are Covered:Getting Started: Starting Windows; Desktop vs. Start Screen; Whether to Show Desktop or Start Screen after Sign In; Switching between Desktop and Start Screen; Desktop Apps and Windows Store Apps, Starting an App. Displaying Taskbar on the Start Screen or in a Windows Store App; Switching between Apps and Desktop: Using the Switch List; Showing Apps Side-by-Side (Snapping): Adding a 3rd+ Window; Moving an App Window; Resizing an App Window; Maximizing an App to Full Screen; Installing New Windows Store Apps; Windows Store App Command Bar; Closing a Windows Store App; Windows Charms; Searching; Using Multiple Monitors; Setting Up Wifi, Airplane Mode; Getting Help.Organizing Tiles and Apps: Rearranging Start Screen Tiles; Naming a Tile Group; Zooming Out to See More Tiles; Adding a Tile to the Start Screen; Creating Secondary Tiles.File Management: Starting File Explorer; Working with the Ribbon; File History; Other New or Changed Features.Users Settings & Security: Settings Charm & Control Panel; Viewing a Password While Typing; Using Metering; Ending Your Windows Session; Changing Login Password or Creating a Picture or PIN Password.Also includes a "Top 8 Things you Need to Know" list and a list of new Keyboard Shortcuts.

### **Book Information**

Pamphlet: 2 pages Publisher: Beezix Inc. (April 21, 2014) Language: English ISBN-10: 1939791278 ISBN-13: 978-1939791276 Product Dimensions: 11 x 8.7 x 0.1 inches Shipping Weight: 0.6 ounces (View shipping rates and policies) Average Customer Review: 4.2 out of 5 stars  $\hat{A}$   $\hat{A}$  See all reviews  $\hat{A}$  (5 customer reviews) Technology > Operating Systems > Windows > Windows Desktop > Windows 8 #3595 in Books > Computers & Technology > Software > Microsoft #348170 in Books > Reference

### **Customer Reviews**

I purchased this item to assist my 88 year old widow neighbor to gain a better understanding of Windows 8.1, the OS installed on her new PC.

Not much help to an oldster

Works great, Fast delivery.

I haven't figured everything out yet.

#### good reference

#### Download to continue reading...

What's New in Windows 8.1 Update (from Windows 7) Quick Reference Guide (Cheat Sheet of New [Features & Instructions - Lam](http://overanswer.com/en-us/read-book/NZX3y/what-s-new-in-windows-8-1-update-from-windows-7-quick-reference-guide-cheat-sheet-of-new-features-instructions-laminated-card.pdf?r=Lw5T4Q4CTkJcOT97hq0nZleBsll4emlT0fLm14gZvcVmwiXTbh9Xee1PBBd3n1MS)inated Card) Windows 8.1 Update Quick Reference Guide: Introduction (Cheat Sheet of Instructions, Tips & Shortcuts - Laminated) Windows 7 Quick Reference Guide (Cheat Sheet of Instructions, Tips & Shortcuts - Laminated Card) Microsoft Edge and Internet Explorer 11 for Windows 10 Quick Reference Guide (Cheat Sheet of Instructions, Tips & Shortcuts - Laminated Card) Microsoft Windows Vista Quick Reference Guide (Cheat Sheet of Instructions, Tips & Shortcuts - Laminated Card) Microsoft Windows XP Introduction Quick Reference Guide (Cheat Sheet of Instructions, Tips & Shortcuts - Laminated Card) Microsoft Project 2016 Quick Reference Guide Managing Complexity - Windows Version (Cheat Sheet of Instructions, Tips & Shortcuts - Laminated Card) Microsoft Excel 2016 Introduction Quick Reference Guide - Windows Version (Cheat Sheet of Instructions, Tips & Shortcuts - Laminated Card) Microsoft Project 2016 Quick Reference Guide Creating a Basic Project - Windows Version (Cheat Sheet of Instructions, Tips & Shortcuts - Laminated Card) Microsoft SharePoint 2013 Quick Reference Guide: Introduction (Cheat Sheet of Instructions & Tips for On-Premises Environments - Laminated Card) Mac OS X Lion Introduction Quick Reference Guide (Cheat Sheet of Instructions, Tips & Shortcuts - Laminated Card) Microsoft SharePoint 2010 Quick Reference Guide: Introduction (Cheat Sheet of Instructions, Tips & Shortcuts - Laminated Card) Microsoft PowerPoint 2013

Card) Microsoft Excel 2013 Data Analysis with Tables Quick Reference Guide (Cheat Sheet of Instructions, Tips & Shortcuts - Laminated Card) Microsoft Outlook 2010 Mail Quick Reference Guide (Cheat Sheet of Instructions, Tips & Shortcuts - Laminated Card) Microsoft Outlook 2007 Calendar, Contacts, Tasks Quick Reference Guide (Cheat Sheet of Instructions, Tips & Shortcuts - Laminated Card) Microsoft Project 2013 Quick Reference Guide: Managing Complexity (Cheat Sheet of Instructions, Tips & Shortcuts - Laminated Card) Microsoft Project 2010 Quick Reference Guide: Managing Complexity (Cheat Sheet of Instructions, Tips & Shortcuts - Laminated Card) Microsoft Word 2010 Formatting Quick Reference Guide (Cheat Sheet of Instructions, Tips & Shortcuts - Laminated Card) Microsoft Project 2013 Quick Reference Guide: Creating a Basic Project (Cheat Sheet of Instructions, Tips & Shortcuts - Laminated Card)

<u>Dmca</u>